# **pixbet pix # Como você joga jogos de caçaníqueis?**

**Autor: symphonyinn.com Palavras-chave: pixbet pix**

# **pixbet pix**

Você está pronto para experimentar a emoção das apostas esportivas com o app mais rápido do Brasil? Com o **Pixbet grátis baixar**, você pode ter acesso a uma plataforma completa de apostas, com saques rápidos e fáceis via PIX, além de uma variedade de modalidades esportivas para apostar.

Mas como baixar o **Pixbet grátis baixar** e começar a apostar? Continue lendo para descobrir!

### **Pixbet grátis baixar: Guia completo para Android e iOS**

O **Pixbet grátis baixar** é a maneira mais fácil e rápida de ter acesso a todas as funcionalidades da plataforma. Se você é um usuário Android ou iOS, siga este guia passo a passo para baixar o app e começar a apostar:

#### **Para Android:**

- 1. **Acesse o site da Pixbet:** Abra o seu navegador e digite **[full form of cbet](/full-form-of-c-bet--2024-08-22-id-27478.htm)** na barra de endereço.
- 2. **Faça o seu cadastro:** Clique no botão "Cadastre-se" e preencha as informações necessárias.
- 3. **Realize o login na sua pixbet pix conta:** Após o cadastro, faça login na sua pixbet pix conta.
- 4. **Desça até o rodapé da página:** Encontre a seção "Baixe o App" e clique no botão "Android".
- 5. **Faça download do Pixbet apk:** O arquivo APK será baixado para o seu dispositivo.
- 6. **Instale no seu dispositivo:** Abra o arquivo APK e siga as instruções para instalar o app.
- 7. **Acesse a Pixbet app:** Abra o app e faça login com suas credenciais.

#### **Para iOS:**

- 1. **Acesse a App Store:** Abra a App Store no seu dispositivo iOS.
- 2. **Procure por "Pixbet":** Digite "Pixbet" na barra de pesquisa.
- 3. **Baixe o app:** Encontre o app da Pixbet e clique em pixbet pix "Obter".
- 4. **Faça login:** Abra o app e faça login com suas credenciais.

#### **Requisitos de Sistema:**

- **Android: Versão 5.0 ou superior.**
- **· iOS:** Versão 10.0 ou superior.

### **Pixbet grátis baixar: Vantagens e recursos incríveis!**

Com o **Pixbet grátis baixar**, você terá acesso a uma plataforma completa de apostas, com diversos recursos e vantagens:

- **Saques rápidos e fáceis via PIX:** Receba seus ganhos em pixbet pix minutos!
- **Variedade de modalidades esportivas:** Aposte em pixbet pix futebol, basquete, tênis, vôlei, e muito mais!
- **Odds competitivas:** Encontre as melhores odds do mercado!
- **Bônus de boas-vindas:** Receba um bônus especial ao se cadastrar!

• Suporte ao cliente 24 horas: Conte com a ajuda da equipe Pixbet a qualquer hora! **Aproveite a oportunidade de baixar o Pixbet grátis baixar e começar a apostar hoje mesmo!**

**Promoção Exclusiva:** Use o código **PIXBETGRATIS** para receber um bônus de R\$50 na sua pixbet pix primeira aposta!

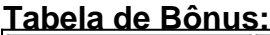

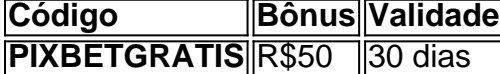

**Não perca tempo! Baixe o Pixbet grátis baixar e comece a ganhar!**

### **Partilha de casos**

### Como Baixar Grátis PixBet Apk/Ios em pixbet pix 2024 - Passo a Passo com Detalhes Importantes! Quer entrar no mundo das apostas esportivas e ganhar R\$12 por cada palpite correto sem gastar um centavo? Então, é hora de baixar o PixBet App em pixbet pix seu Android ou iOS. Aqui está um guia passo-a-passo sobre como fazer isso com segurança e sucesso: 1 Visite o site da Pixbet no navegador do dispositivo. Não se esqueça de levar em pixbet pix conta a sua pixbet pix experiência atual para ter uma compreensão mais profunda sobre como funcionam as apostas esportivas e a plataforma disponível! 2 Crie um cadastro, fornecendo suas informações pessoais. Depois disso, você receberá créditos gratuitos para fazer apostas em pixbet pix uma variedade de esportes, como futebol, basquete e tênis. Lembre-se desses dados de acesso! 3 Faça login no site da Pixbet e clique no botão "Disponível na Google Play Store" para baixar o app do Android ou siga as instruções para iOS se você estiver usando um iPhone ou iPad. 4 Instale a aplicação e faça login com suas credenciapss; agora, é hora de apostar! Você pode fazer palpites em pixbet pix várias modalidades esportivas e ganhar R\$12 por cada um deles se estiver certo. 5 Para garantir a segurança do download e instalação dos arquivos APK/IPA, sempre obtenha-os diretamente da fonte oficial – neste caso, o site da Pixbet. Isso ajudará você a evitar riscos de segurança com aplicativos maliciosos que podem infectar seu dispositivo. Com esses passos em pixbet pix mente, você estará pronto para explorar as apostas esportivas e ganhar R\$12 por cada palpite correto usando a PixBet App! Lembre-se de jogar com responsabilidade e aproveitar ao máximo essa experiência emocionante. Seguindo este guia detalhado, você pode ter certeza de que está baixando e utilizando a PixBet App da forma mais segura possível, garantindo um jogo justo e uma experiência positiva.

Aproveite suas apostas esportivas com os créditos gratuitos oferecidos pela Pixbet!

# **Expanda pontos de conhecimento**

# **Sumário:**

- 1. Acesse o site da Pixbet.
- 2. Faça o seu cadastro.
- 3. Realize o login na sua pixbet pix conta.
- 4. Desça até o rodapé da página.
- 5. Faça download do Pixbet apk.
- 6. Instale no seu dispositivo.
- 7. Acesse a Pixbet app.
- 8. Requisitos de Sistema.

## **O que é o Pixbet app?**

O Pixbet app é um dos sites renomados no mercado de apostas esportivas de 2024. Entenda como usar o aplicativo Android e conheça a plataforma disponível para iOS, que também apresenta segurança e diversos recursos para usuários mobile.

22 de maio de 2024

### **Pixbet Grátis**

Pixbet Grátis é uma maneira de fazer apostas esportivas online que permite aos usuários fazerem apostas sem arriscar seu próprio dinheiro. Ao se cadastrar na plataforma, os usuários recebem créditos gratuitos para apostar em pixbet pix uma variedade de esportes, incluindo futebol, basquete, tênis e muito mais.

### **Realizando o cadastro no Pixbet**

Basta clicar em pixbet pix "entrar" e adicionar as informações que você criou no cadastro para acessar sua pixbet pix conta. Então, tenha cuidado para lembrar esses dados de acesso.

### **comentário do comentarista**

### Análise do Artigo: Aplicação Pixbet Grátis Baixar

Olá, sou \*\*\*, administrador da plataforma de apostas esportivas. Vou analisar o conteúdo sobre a "Pixbet grátis baixar" e comentar as informações apresentadas no artigo.

Primeiramente, o texto descreve acessos rápidos via PIX e uma variedade de modalidades esportivas para apostas através do aplicativo "Pixbet grátis baixar". Há também menção ao recurso de bônus de boas-vindas, que é um bom incentivo para novos usuários.

No entanto, o artigo poderia melhorar na apresentação dos recursos específicos do aplicativo e fornecer uma visão mais clara sobre como os diferentes esportes são cobertos dentro da plataforma "Pixbet". Além disso, seria interessante incluir informações detalhadas sobre as funções de segurança que garantem a proteção dos fundos do usu cuidadoso e o uso ético das apostas.

A tabela com os códigos promocionais é um ótimo exemplo para chamar a atenção dos leitores, porém seria interessante expandir essa parte da publicação adicionando exemplos de como o bônus pode impactar as apostas e ganhos do usuário.

Além disso, é importante ressaltar que os requisitos do sistema estão corretamente listados para Android e iOS; contudo, a informação poderia ser complementada com orientações de atualização dos dispositivos ou sugestões sobre como melhorar o desempenho enquanto utiliza o aplicativo.

Também vale mencionar que os recursos relacionados ao apoio ao cliente são um aspecto essencial para a confiança do usuário na plataforma, então é importante enfatizar ainda mais como esse suporte pode ser realizado de forma eficaz.

Por fim, uma ótima maneira de finalizar o artigo seria compartilhar histórias reais ou testemunhos de usuários que já utilizaram a plataforma "Pixbet" com êxito, criando assim um senso mais pessoal e relacionável ao leitor.

Em resumo, atribuirei uma pontuação de **7/10** para este artigo. Ele é bem estruturado e aborda os principais aspectos do aplicativo "Pixbet grátis baixar", mas poderia se beneficiar da adição de mais informações detalhadas, exemplos práticos e testemunhos de usuários para melhor compreensão e engajamento.

Espero que essa análise seja útil e contribua com a continuidade do desenvolvimento deste conteúdo informativo!

#### **Referências Bibliográficas:**

- 1. [sport da rodada](/br/sport-da-rodada-2024-08-22-id-46061.pdf)
- 2. **[coupon 1xbet gratuit](/pdf/coupon-1xbet-gratuit-2024-08-22-id-22727.pdf)**
- 3. [betnacional loterias](/-bet-nacional-loterias-2024-08-22-id-11910.shtml)
- 4. <u>[cashbackcasino](https://www.dimen.com.br/aid-artigo/cas-hbackcas-ino-2024-08-22-id-17548.htm)</u>